# Primary Eyecare

### PRACTICE QIO GUIDANCE

Outline of the QiO Compliance required to deliver services.

### Login in <a href="https://www.qualityinoptometry.co.uk/">https://www.qualityinoptometry.co.uk/</a>

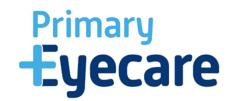

 You will see this page – click on GOS Contracts Tab.

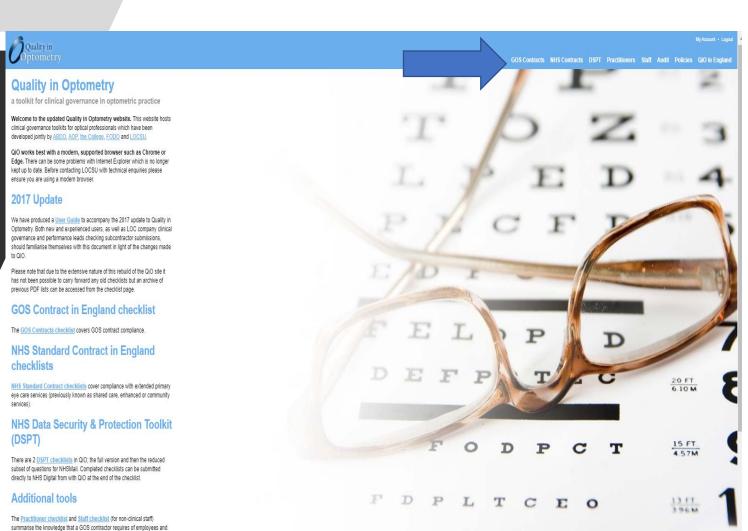

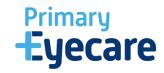

GOS Contract My Checklists

GOS Contracts NHS Contracts DSPT Practitioners Staff Audit Policies QiO in Englan

GOS Contracts Tab - You will see this page

Please ensure that you complete Each Section.

(you may already have a previous one saved please ensure it has been completed within a 3yr period)

then click on create checklist

My checklists GOS Contract (England) • updated 22/02/2017

GOS Contract (England) • updated 02/02/2018

See the Submissions page for a record of GOS Contract checklists you have submitted to the NHS or your PECS through Quality in Optometry.

See the Checklist Archive to find checklists created prior to February 2017.

### Create new checklist Checklist type GOS Contract (England) Contractor \* CCG (NHS clinical commisioning group) Heywood, Middleton & Rochdale CCG LOC (local optometric committee) Greater Manchester East LOC NHS regional team \*

Create checklist

### Introduction

### Welcome to the GOS contract compliance checklist.

The GOS Contracts checklist is designed to demonstrate contractor compliance with the GOS contract. Under NHS England's checking and monitoring function, contractors will be asked to complete and submit their GOS report once every three years, together with an action plan for rectifying any non-compliant issues. Practices that flag as outliers on this and other criteria, together with a small random selection of others, can expect to receive

Please note: The GOS checklist is no longer split into levels. What were previously levels 2 and 3 are now covered by the NHS Standard Contract checklists

Please note: QiO for Wales is no longer available, as Optometry Wales is currently developing new QiO content. If you are a practitioner in Wales and have questions regarding this please contract Optometry Wales; http://www.optometrywales.org.uk

### Using the checklist

### 1. Create a checklist

To begin, enter a name for your checklist, and complete the fields. Select create checklist.

### 2: Start a section

There are four sections to the GOS contract: A, B, C and D. Click Start checklist to begin a section. Answer each question in turn selecting and entering appropriate responses. Don't worry about making mistakes as you may change your answers at any time. When you have saved your responses, return to the summary and you will be shown how compliant you are with the standards

### 3. Complete an action plan:

Click the Action plan button to complete an action plan for all sections with non-compliant responses. NHS England require an action plan to be completed for all non-compliant

When you have completed all checklist sections, and an action plan for all non-compliant responses, you may submit your checklist directly to NHS England. Click the Continue... button at the bottom of your checklist to continue.

Note: you cannot save or print your completed checklist until you have uploaded it as above. Also note that once checklists have been submitted they cannot be edited so make sure you are happy with your checklist before submitting.

In some cases you will need to enter explanatory text in the notes field under each

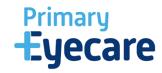

### **GOS Contracts**

You will then go through to this screen

Complete ALL questions in every Section that applies to you. Section B (fixed sites) Section C (domiciliary)

Submit and save as PDF report to your computer ready to upload on to the OPERA platform where it requests

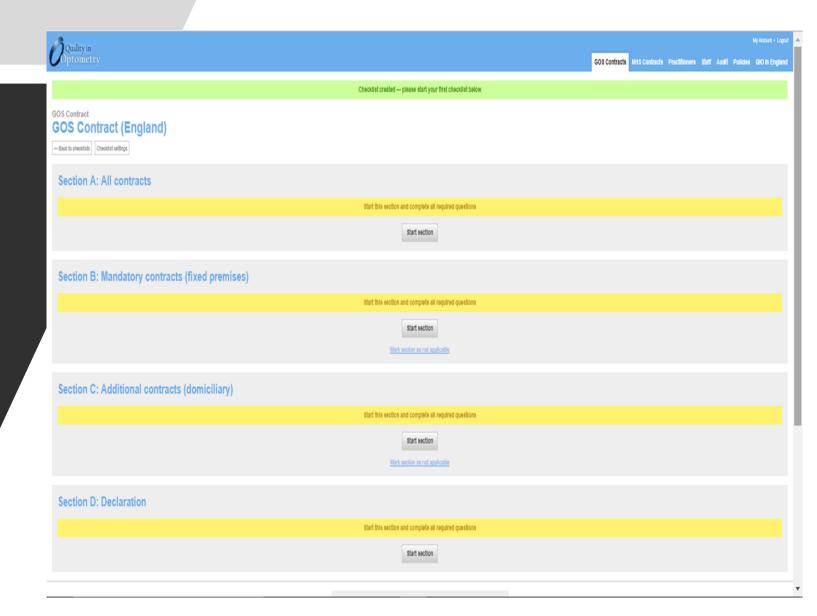

### **GOS Contract GOS Contract (England)**

Contractor address: Test Practice Address NHS regional team: Cheshire and Mersevside

CCG (NHS clinical commissioning group): Company covering multiple CCGs

LOC (local optometric committee): Company covering multiple LOCs

Report date: 15/10/2020

### Section A: All contracts

Compliance: 100% (47/47 questions)

| A | 1   | Practice details                                                                                                    | Practice name: Name Contractor name: Name Practice/correspondance address: address Practice/correspondance address: address Practice manager (not required): name Telephone: telephone Fax: n/a Website (not required): optional Email: email |
|---|-----|----------------------------------------------------------------------------------------------------|----------------------------------------------------------------------------------------------------|
| A | 3.1 | Business type                                                                                                    | Limited company                                                                                                    |
| A | 3.5 | Business details                                                                                                    | Owner or Chief Executive's name: name Partners' or Directors' names: name Registered address (if different): address Company secretary name (body corporate only): name Companies House registration number (body corporate only): number     |
| Α | 3.8 | Is the contractor using a protected title and if so is it being used correctly                                                           | yes                                                                                                    |
| Α | 4   | Contracts applied for/held                                                                                                    | Mandatory                                                                                                    |
| Α | 5   | Hours of practice opening (including lunchtime closure)                                                                                  | hours                                                                                                    |
| A | 6   | Performers in regular attendance                                                                                                    | Optometrist/OMP name: Optometrist<br>GOC number: GOC Number<br>Professional indemnity provider (e.g.<br>AOP/FODO): AOP<br>NHS England region responsible for Performer<br>management: NHSE Region                                             |
| Α | 7.1 | How does the contractor ensure that all clinical staff have up to date professional registration                                         | Yes                                                                                                    |
| Α | 7.2 | Does the contractor check the references of all registered clinical staff (including locums)                                             | Yes                                                                                                    |
| A | 7.3 | How does the contractor check that all<br>performers are covered by up to date<br>professional indemnity insurance (where<br>applicable) | Confirm                                                                                                    |

### Section B: Mandatory contracts (fixed premises)

| ompliance: 100% (40/40 questions) |      |                                                                                                    |     |  |
|-----------------------------------|------|----------------------------------------------------------------------------------------------------|-----|--|
| В                                 | 10.1 | Current notice of eligibility for NHS eye examination, NHS Yougher and NHS Complaints is displayed and populated as appropriate                                     | Yes |  |
| В                                 | 10.2 | Details of business ownership and registered office are displayed in an accessible location                                                                         | Yes |  |
| В                                 | 16.3 | Most recent version of Health and Safety poster is displayed (or copies supplied to individual employees)                                                           | Yes |  |
| В                                 | 18.4 | No smoking sign is displayed                                                                                                    | Yes |  |
| 8                                 | 16.5 | Has the practice got a suitable chaperone<br>policy, is this regularly reviewed, and is notice<br>displayed in a prominent place                                    | Yes |  |
| В                                 | 17.1 | Health and safety risk assessment done (must<br>be documented if 5 or more employees or<br>individuals under a contract to provide services<br>in the organisation) | Yes |  |
| В                                 | 17.2 | Does the Contractor have a health and safety policy                                                                                                    | Yes |  |
| В                                 | 17.3 | Has the practice got a suitable lone worker<br>policy and is this regularly reviewed                                                                                | Yes |  |
| В                                 | 17.4 | Can the Contractor explain their responsibilities under RIDDOR                                                                                                    | Yes |  |
| В                                 | 17.5 | A suitable first aid kit is available, the contents are up to date and location clearly identified                                                                  | Yes |  |
| В                                 | 17.0 | Contractor has an accident record book or other arrangements and this is complaint with Data Protection Act requirements                                            | Yes |  |
| В                                 | 17.7 | Portable appliance (PAT) testing and/or regular<br>visual inspection of appliances is carried out                                                                   | Yes |  |
| В                                 | 17.8 | Fixed installation electrical testing has been undertaken                                                                                                    | Yes |  |
| 8                                 | 18.1 | Has the fire risk assessment been completed                                                                                                    | Yes |  |
| В                                 | 18.2 | Fire extinguishers                                                                                                    | Yes |  |
| В                                 | 18.3 | Fire extinguishers serviced on a regular basis as per manufacturea€™s recommendations                                                                               | Yes |  |
| В                                 | 18.4 | Fire exit signs                                                                                                    | Yes |  |
| 8                                 | 18.5 | Fire exit clear                                                                                                    | Yes |  |
|                                   |      |                                                                                                    |     |  |

### Section C: Additional contracts (domiciliary)

Compliance: 100% (18/18 questions)

| C | 24.1 | is there a Suitable GOS patient leaf                                                                                        | Yes                                                                                                    |
|---|------|----------------------------------------------------------------------------------------------------|----------------------------------------------------------------------------------------------------|
| С | 24.2 | is contractor aware of domiciliary code of practice                                                                         | Yes                                                                                                    |
| С | 24.3 | How does contractor comply with notification<br>requirements for domiciliary visits                                         | response                                                                                                    |
| С | 24.4 | Has the practice got a suitable lone worker policy and is this regularly reviewed                                           | Yes                                                                                                    |
| 0 | 25   | Mobile equipment requirements                                                                                               | Distance sets that (internally illuminated or<br>Oristance security 12 co.<br>Foreign 12 co.<br>Foreign 12 co.<br>Fore |
| С | 25.1 | All equipment is in working order and is fit for purpose                                                                    | Yes                                                                                                    |
| С | 26.1 | Ophthalmic drugs (25.1-25.5) Essential to<br>provision of GOS, Others optional dependent on<br>practice and instrumentation | Mydriatic (e.g. tropicamide) available and in direct Version (Aparts to describe Staning Agants to the Costinings Bengal) assistant of tata: Version (Aparts of the Costining Agants of the Costining Agants of the Costining Costining Cost                                                                                                    |
| С | 26   | Ophthalmic drugs are available (essential to provision of GOS)                                                              | Mydriatic (e.g. tropicamide): Yes<br>Staining Agenta (e.g. fluorescein): Yes                                                                                                    |
| С | 28   | Ophthalmic drugs are available (optional dependant on practice and instrumentation)                                         | Cycloplegio (e.g. cyclopentolate): Yes<br>Anti-infective (e.g. chloramphericol): Yes<br>Topical anaesthetics (e.g.                                                                                                    |

### Section D: Declaration

| D | 100 | I certify that the it<br>to the best of my<br>represents the or | kn |
|---|-----|-----------------------------------------------------------------|----|

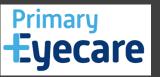

- GOS Contracts
- This is what your PDF Report download will Look like.
- Please Note: we require this form to show 100% compliant for All sections otherwise it will be rejected

## Primary **Eyecare**

- Go Back to the Main page
- click on NHS Contracts Tab.

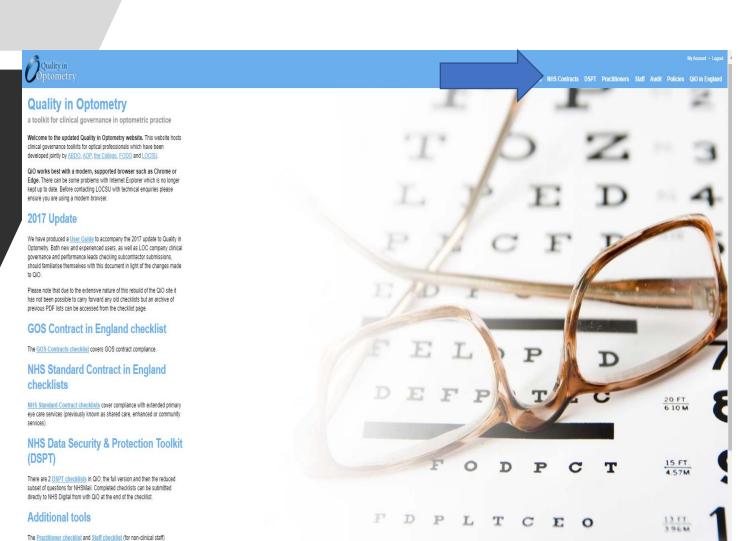

summarise the knowledge that a GOS contractor requires of employees and

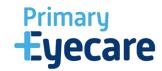

GOS Contracts NHS Contracts DSPT Practitioners Staff Audit Policies GIO in Englan

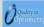

NHS Standard Contract
My Checklists

NHS Contracts Tab - You will see this page

Please ensure that you complete Each Section.

Create checklist select Subcontractor Practice (Primary Eyecare Services Limited)

then click on create checklist

### My checklists Introduction: choosing the appropriate extended primary eye care contracts (also known as shared care, enhanced or community There are four contracting scenarios. You select one option; which one depends on For LOC company directors/leads/business managers etc complete either this checklist. 02/02/2018 Note that contract compliance text is provided verbatim from the Standard Contract, which is addressed to all providers. In the LOC Company scenario, the LOC Company is the head Contracting scenario 2: subcontractors to an LOC company that is not Primary For optical practices which are subcontractors to an LOC company other than PES, complete this checklist. Contracting scenario 3: practices contracting directly with the commissioner For practices contracting directly with the commissioner, complete this checklist. For optical practices which are subcontractors to PES, complete this checklist. Whichever option you choose, the relevant NHS Standard Contract General Conditions and Service Conditions questions are displayed following the creation of your checklist. To find out to do this see below: Using the checklist checklist and click Create checklist. 2: Start the checklist Click Start chacklist and answer each question in turn. Don't worry about making mistake as you may change your answers at any time. When you have saved your responses, See the Submissions page for a record of NHS Standard Contract checklists you have return to the summary and you will be shown how compliant you are with the standards. submitted to the NHS or your PECS through Quality in Optometry. ed a checklist, you may generate a report based on your responses. If you are a PEC subcontractor, you will be given the option to submit your checklist directly to your Primary Eyecare Company through QiO. Note: you cannot save or print your completed checklist until you have uploaded it as Create new checklist Note: Information Governance checklists contain questions that are not part of the DSPT checklists, and so require completion for users to demonstrate full IG compliance. Subcontractor Practice (Primary Eyecare Services Limited) on QiO completion and complete the Practice Details and Roles Statement: Also note that once checklists have been submitted they cannot be edited so make sure you are happy with your checklist before submitting. Greater Manchester East LOC

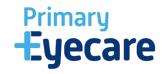

### **NHS Contracts**

You will then go through to this screen

Complete ALL questions in every Section

Submit and save as PDF report to your computer ready to upload on to the OPERA platform where it requests

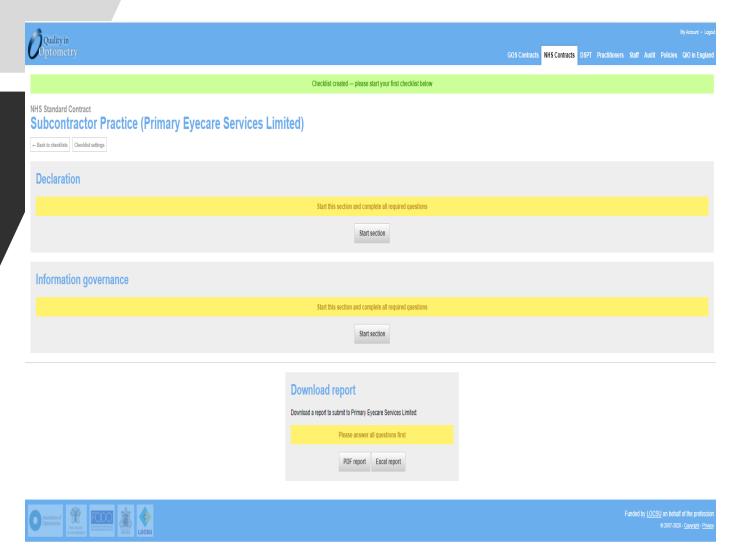

### **NHS Contracts**

This is what your PDF Report download will Look like.

Please Note: we require this form to show 100% compliant for both sections otherwise it will be rejected

### **NHS Standard Contract**

Subcontractor Practice (Primary Eyecare Services Limited)

Contractor address: Test Practice Address

CCG (NHS clinical commissioning group): Company covering multiple CCGs

LOC (local optometric committee): Company covering multiple LOCs

PECS (primary eyecare company): Primary Eyecare Services Limited

Report date: 15/10/2020

### Declaration

|       |       | All practices delivering services as subcontractors to Primary Ejecate L. vices (PES) are required to abide by the PES policy pack as a condition of delivering the service. Subcontractor practices understand that the questions in this checklat are additional practice-specific questions which complement PES policies. | Yes |  |
|-------|-------|----------------------------------------------------------------------------------------------------|-----|--|
| 4.3.3 | SC4   | Health and Safety policy                                                                                                    | Yes |  |
| 5     | GC5   | HR policy incorporating the principles of good employment practices                                                                                                    | Yes |  |
| 5     | GC5.4 | Annual check to confirm that all performers are<br>registered on the national performers list                                                                                                    | Yes |  |
| 5     | GC5.4 | The subcontractor practice, and all professional<br>staff providing the service, have and maintain<br>professional indemnity insurance                                                                                                    | Yes |  |
| 5     | GC5.4 | The subcontractor's staff who perform the<br>clinical services have and maintain clinical<br>negligence insurance                                                                                                    | Yes |  |
| 5     | GC5.4 | Equal opportunities policy in place                                                                                                    | Yes |  |
| 5     | GC5.1 | DBS checks have been carried out                                                                                                    | Yes |  |
| 21    | GC21. | Do you understand the requirements of<br>Freedom of information Act (FOIA), Data<br>Protection Act (DPA). Environmental information<br>Regulations 2004 (EIR), Human Rights Act 1998<br>(HRA), and also understand the common law<br>duty of confidentiality                                                                  | Yes |  |
| 21    | GC21. | Subcontractor has demonstrated satisfactory compliance as defined in NHS DSPT as applicable to the Services                                                                                                    | Yes |  |
| 32.3  | SC32. | Subcontractors audit staff safeguarding requirements annually                                                                                                    | Yes |  |

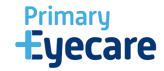

### Information governance

Compliance: 100% (28/28 questions)

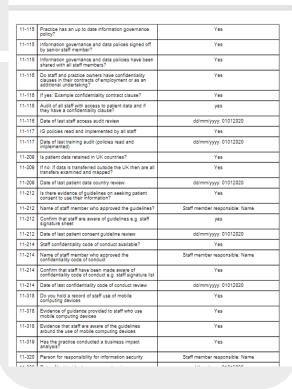

## Primary **Eyecare**

• Go Back to the Main page click on DSPT Tab.

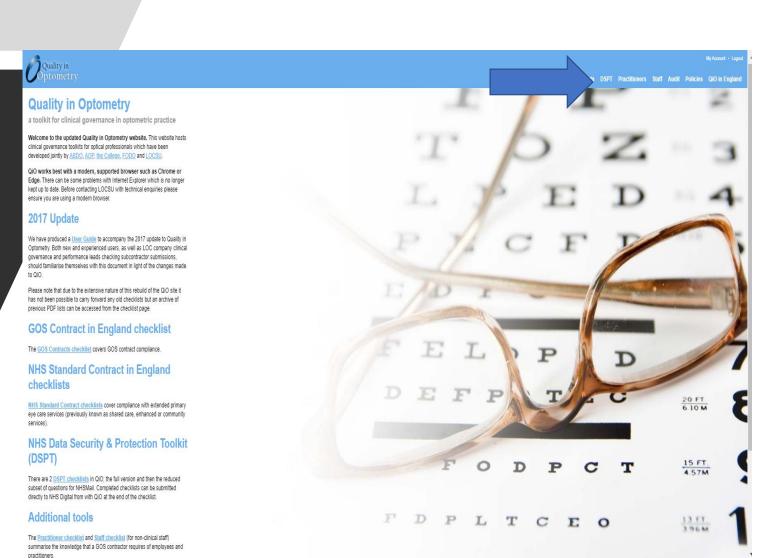

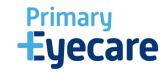

Quality in

GOS Contracts NHS Contracts DSPT Practitioners Staff Audit Policies QiO in England

Data Security and Protection Toolkit My Checklists

DSPT Tab - You will see this page

Select Optical DSPT in checklist type.

then click on create checklist

| My checklists                                                                                                    | Guidance for Completion  The DSPT is the successor toolkit to the Infor                                                                                                    |
|----------------------------------------------------------------------------------------------------|----------------------------------------------------------------------------------------------------|
| LOC                                                                                                    | DSPT functionality to simplify your IG complia                                                                                                    |
| Optical DSPT • updated 16/05/2019                                                                                                    | There are two checklists to choose from:                                                                                                    |
| LOC                                                                                                    | 1) NHSmail checklist:                                                                                                    |
| Optical DSPT • updated 04/11/2019                                                                                                    | Some contractors are required to complete the<br>addresses. If this applies to you, create an NI                                                                                                    |
| LOC<br>Optical DSPT • updated 06/05/2020                                                                                                    | complete it and download the pdf and send it                                                                                                    |
| Sheet not 1. shootes soons                                                                                                    | this. You should also select 'Submit to NHS D<br>itself to see who has completed the checklist.                                                                                                    |
| See the Submissions page for a record of Data Security and Protection Toolkit checklists                                                                                                    | 2) Optical DST checklist:                                                                                                    |
| you have submitted to the NHS or your PECS through Quality in Optometry.                                                                                                    | This is an expanded checklist which is bas-<br>subcontractors and PECs involved with ext                                                                                                    |
|                                                                                                    | this is what you should do. Create the checkli                                                                                                    |
| No. of the state of the state o | it. NHS Digital will then login to QiO itself to s<br>reflect this on the DSPT site itself. This mean                                                                                                    |
| Create new checklist                                                                                                    | on NHS Digital's website itself - although you<br>also download a pdf of your submission and it                                                                                                    |
| Checklist type                                                                                                    | - NAMES OF THE PROPERTY OF THE PROPERTY OF THE |
| Optical DSPT +                                                                                                    | Both checklists are in the familiar QiO format<br>templates where necessary. As with other che                                                                                                    |
| Contractor *                                                                                                    | remember, you are responsible for ensuring y<br>accurately reflects your practice.                                                                                                    |
| LOC                                                                                                    | For people who are required to do the DSPT                                                                                                    |
| Contractor address *                                                                                                    | 31st March of each year.                                                                                                    |
| ounerthy admices                                                                                                    |                                                                                                    |
|                                                                                                    |                                                                                                    |
|                                                                                                    |                                                                                                    |
|                                                                                                    |                                                                                                    |
| Create checklist                                                                                                    |                                                                                                    |

mation Governance Toolkit. QiO now has a

e 15 critical items in order to obtain NHS mail HSmail checklist using the tool on the left, to the NHS body that requested you complete ligital' so that NHS Digital can login to QIO

on the full optical DSPT. For contractors, ded primary eyecare services (such as MECs) st using the tool on the left and then complete ee who has completed the checklist and that there is no need to complete the DSPT can do this instead if you prefer. You should etain for your records.

with the question/requirement, help, and ecklists you will need to amend the templates our compliance record is correct and

this is an annual undertaking. The deadline is

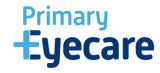

### **DSPT**

You will then go through to this screen

Complete ALL questions in every Section

Submit and save as PDF report to your computer ready to upload on to the OPERA platform where it requests

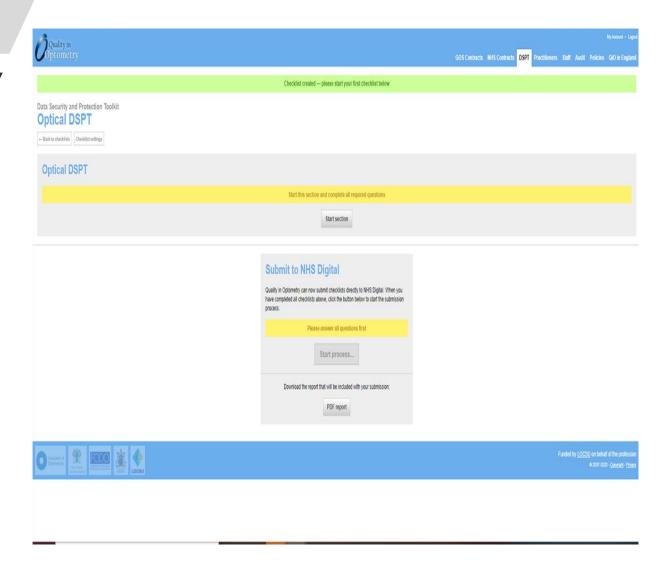

### **Data Security and Protection Toolkit**Optical DSPT

Contractor: Test Practice Contractor address: test Report date: 15/10/2020

### **Optical DSPT**

Compliance: 100% (71/71 question

| Joinpii | ance: 100% (71/71 questions)                                                                                                    |                                                                                            |
|---------|----------------------------------------------------------------------------------------------------|--------------------------------------------------------------------------------------------|
| 1.1.1   | Name of Senior Information Risk Owner.                                                                                                    | Name                                                                                       |
| 1.1.2   | Senior Information Risk Officer Responsibility for data security has been assigned.                                                          | Yes                                                                                        |
| 1.1.3   | Name of Caldicott Guardian.                                                                                                    | Name                                                                                       |
| 1.1.4   | Who are your staff with responsibility for data protection and/or security?                                                                  | Name                                                                                       |
| 1.1.6   | Name of Appointed Data Protection Officer.                                                                                                   | Rupesh Bagdai                                                                              |
| 1.2.1   | There is a data security and protection policy or policies that follow relevant guidance.                                                    | Yes                                                                                        |
| 1.2.2   | When were the data security and protection policy or policies last updated?                                                                  | 2020-01-01                                                                                 |
| 1.2.3   | Policy has been approved by the person with overall responsibility for data security.                                                        | Yes                                                                                        |
| 1.3.1   | ICO Registration Number.                                                                                                    | Number                                                                                     |
| 1.3.2   | Transparency information is published and available to the public.                                                                           | Yes                                                                                        |
| 1.3.3   | How have individuals been informed about their rights and how to exercise them?                                                              | This requirement is met through your privacy policy<br>and the patient information leaflet |
| 1.3.4   | There is a staff procedure about how to provide information about processing and individuals' rights at the correct time.                    | Yes                                                                                        |
| 1.3.5   | There is an updated subject access process to meet shorter GDPR timescales.                                                                  | Yes                                                                                        |
| 1.3.6   | Provide details of how access to information<br>requests have been complied with during the last<br>twelve months.                           | Test                                                                                       |
| 1.4.1   | A record (e.g. register or registers) that details each use or sharing of personal information including the legal basis for the processing. | Yes                                                                                        |
| 1.4.2   | Have information flows been approved by the person responsible for data security?                                                            | Yes                                                                                        |
| 1.4.3   | Date of when information flows were approved by the person with responsibility for data security.                                            | 2020-01-01                                                                                 |
| 1.4.4   | Provide a list of all systems/information assets holding or sharing personal information.                                                    | Test                                                                                       |

| 1.4.5  | List of systems which do not support individual login with the risks outlined and what compensating measures are in piace.                                                                       | List       |
|--------|----------------------------------------------------------------------------------------------------|------------|
| 1.5.1  | There is approved staff guidance on confidentiality and data protection issues.                                                                                                    | Yes        |
| 1.5.2  | Data Protection Compliance monitoring /staff apot checks are regularly carried out to ensure guidance is being followed.                                                                         | Vex        |
| 1.5.3  | Results of staff spot checks and actions taken when data protection non-compliance is identified.                                                                                                | Results    |
| 1.0.1  | There is a procedure that sets out the<br>organisationast ""s approach to data protection by<br>design and by default, which includes<br>pseudonymisation requirements.                          | Yes        |
| 1.6.11 | All high risk data processing has a Data Protection<br>impact Assessment carried out before processing<br>commences.                                                                             | Yes        |
| 1.0.12 | All Data Protection Impact Assessments with<br>unmitigated risks have been notified to the ICO.                                                                                                  | ∀es        |
| 1.6.2  | Data Protection by design procedure has been<br>agreed.                                                                                                    | Yes        |
| 1.6.2  | There are technical controls that prevent information from being inappropriately copied or downloaded.                                                                                           | Yes        |
| 1.6.4  | There are physical controls that prevent<br>unauthorised access to sites.                                                                                                    | Yes        |
| 1.0.7  | There is a staff procedure on carrying out a Data<br>Protection Impact Assessment, that follows relevant<br>ICO guidance.                                                                        | Yes        |
| 1.7.1  | There is policy and staff guidance on data quality.                                                                                                    | Yes        |
| 1.8.1  | There is guidance that sets out for staff the minimum retention periods for types of records and the action to be taken when records are to be securely destroyed or archived.                   | Yes        |
| 1.8.2  | A records retention schedule has been produced.                                                                                                    | Yes        |
| 1.0.3  | Provide details of when personal data disposal contracts were last reviewed/updated.                                                                                                    | Yes        |
| 2.1.1  | When was the last review of the list of all<br>systems/information assets holding or sharing<br>personal information?                                                                            | 2020-01-01 |
| 2.1.2  | The list of all systems/information assets holding or sharing personal confidential information has been approved as being securate by the person with overall responsibility for data security. | Yes        |
| 2.3.1  | There is a data protection and security induction in place for all new entrants to the organisation.                                                                                             | Yes        |
| 2.3.2  | All employment contracts contain data security requirements.                                                                                                    | Yes        |
| 2.1.1  | A data security and protection training needs<br>analysis has been completed.                                                                                                    | Yes        |
| 3.1.2  | Date of last data security and protection training needs analysis.                                                                                                    | 2020-01-01 |
| 3.1.3  | Training Needs analysis 2 of 4                                                                                                    | ⊕ ¬ ⊃ ves  |

| 3.3.1 | Percentage of Staff Successfully Completing the<br>Level 1 Data Security Awareness training.                                  | Yes        |
|-------|----------------------------------------------------------------------------------------------------|------------|
| 3.4.1 | Number of staff assessed as needing role specialist training.                                                                 | yes        |
| 3.4.2 | Number of staff completing advanced Data Security<br>Training.                                                                | yes        |
| 3.5.1 | SIRO and Caldicott Guardian have received appropriate training.                                                               | Yes        |
| 4.1.1 | The organisation maintains a current record of staff and their roles.                                                         | Yes        |
| 4.1.2 | For each system holding personal and confidential data, the organisation understands who has access to the information.       | Yes        |
| 4.2.1 | Date last audit of user accounts held.                                                                                        | 2020-01-01 |
| 4.2.1 | All system administrators have signed an agreement which holds them accountable to the highest standards of use.              | Yes        |
| 4.3.5 | Staff have provided explicit understanding that their activity of systems can be monitored.                                   | Yes        |
| 5.1.1 | Dates of process reviews held to identify and<br>manage problem processes which cause security<br>breaches.                   | Yes        |
| 0.1.1 | A data security and protection breach reporting system is in place.                                                           | Yes        |
| 6.1.3 | List of all data security breach reports in the last teelive months with action plans.                                        | 4          |
| 6.1.4 | The person with overall responsibility for data<br>security is notified of the action plan for all data<br>security breaches. | Yes        |
| 6.1.5 | Individuals affected by a breach are appropriately informed.                                                                  | Yes        |
| 0.2.4 | Number of breaches that have been reported to the<br>Information Commissioner                                                 | 0          |
| 0.2.1 | Name of anti-virus product.                                                                                                   | yes        |
| 632   | Number of alerts recorded by the AV tool in the last three months.                                                            | yes        |
| 0.3.4 | Number of spam emails blocked per month.                                                                                      | yes        |
| 7.1.1 | There is an incident management and business continuity plan in place for data security and protection.                       | Yes        |
| 7.2.4 | All emergency contacts are kept securely, in<br>hardcopy and are up-to-date.                                                  | Yes        |
| 7.2.5 | Location of hardcopy of emergency contacts.                                                                                   | yes        |
| 7.2.6 | Date emergency contact list updated.                                                                                          | 2020-01-01 |
| 8.1.1 | What software do you use?                                                                                                    | yes        |
| 0.2.1 | List of unsupported software prioritised according to business risk, with remediation plan against each flam.                 | yes        |

| 8.2.3  | The person with overall responsibility for data security confirms that the risks of using unsupported systems are being treated or tolerated.                                    | Yes |
|--------|----------------------------------------------------------------------------------------------------|-----|
| 8.3.1  | Provide your strategy for security updates.                                                                                                    | yes |
| 8.3.2  | How regularly do you apply security updates to desktop infrastructure.                                                                                                    | yes |
| 9.1.1  | The person with overall responsibility for IT infrastructure confirms all networking components have had their default passwords changed.                                        | Yes |
| 10.1.1 | The organisation has a list of its suppliers that<br>handle personal information, the products and<br>services they deliver, their contact details and the<br>contract duration. | Yes |
| 10.1.2 | Contracts with all third parties that handle personal information are compliant with GDPR.                                                                                       | Yes |
| 10.2.1 | Basic due diligence has been undertakenÅ against each supplier according to ICO guidance.                                                                                        | Yes |
|        |                                                                                                    |     |

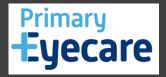

- DSPT Contracts
- This is what your PDF Report download will Look like.
- Please Note: we require this form to show 100% compliant for this section otherwise it will be rejected

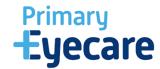

### **DSPT**

We can Also accept this screenshot as evidence of competition of DSPT

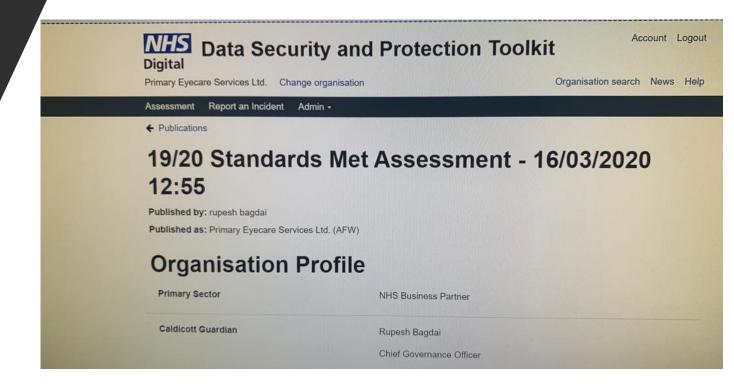

- This is the end of the Guidance
- Once you have completed all sections and have your GOS, NHS & DSPT checklists saved to your computer – Register on OPERA and upload
- If you have any queries please contact PES on: <a href="mailto:info@primaryeyecare.co.uk">info@primaryeyecare.co.uk</a>

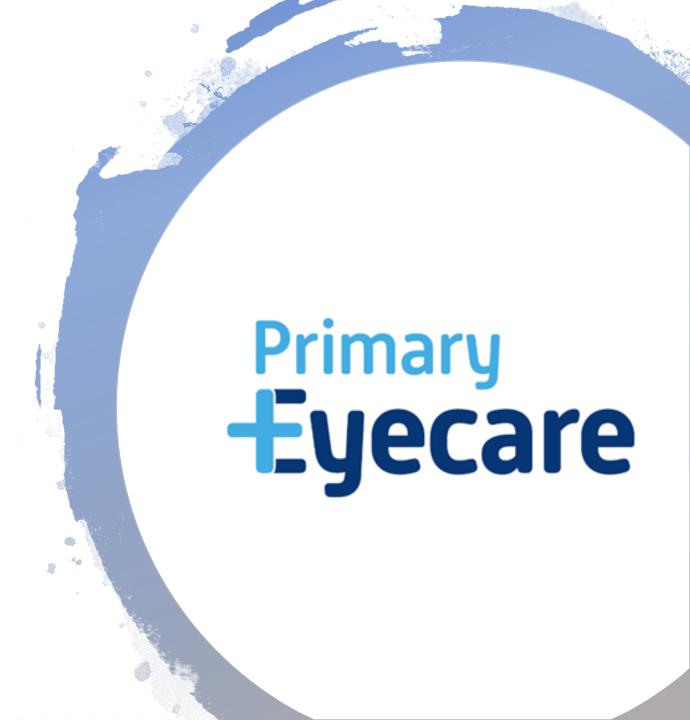